# NEWSLETTER 2016 NRG

### 2016

Many thanks once again for all of your feedback both at the user group and throughout the year.

We hope that your additions and suggestions have made it through to this year's release, if not then rest assured they are in our 'wish list'

A major addition this year is Track monitoring where we have developed a process for producing reports of movement on railway lines within the monitoring module

Drainage has had materials added to its functionality with the ability to attach materials to drain runs and to do a detailed take off of components for a drainage scheme.

A lot of work has gone into lifting the hatching from an Autocad drawing both by importing the hatching to our shading and also to attach triangle surfaces following the hatching

Other than that a host of minor editing additions have been made to DTM map to make survey processing and model building easier.

Mark cross section has been a popular request and this has made it this year

|            |                                   | Page |
|------------|-----------------------------------|------|
| Drainage   | Materials                         | 2    |
|            |                                   |      |
| DTM Map    | Import hatching from DWG          | 3    |
|            | Import Surfaces from CAD hatching | 3    |
|            | Add line with freehand points     | 4    |
|            | Rotate dynamic text               | 4    |
|            | View dipped background model      | 4    |
|            | Find nearest alignment            | 5    |
|            | Hatch option in isopachs          | 5    |
|            | Remove point from model           | 5    |
|            | Add point in dynamic sections     | 5    |
|            | Parallel line in dynamic sections | 5    |
|            | Mark dynamic sections             | 6    |
|            | Mirror Points                     | 6    |
|            |                                   |      |
| Monitoring | Track monitoring                  | 7    |
|            | Track Monitoring reports          | 8    |
|            |                                   |      |
|            |                                   |      |
|            |                                   |      |
|            |                                   |      |
|            |                                   |      |

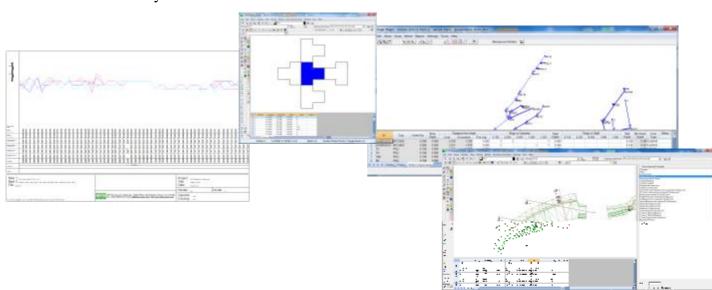

### Drainage Materials

Materials are now calculated as part of the reports.

|                                           | quinte 16 | rent es inte |      |                                 |      |            |      |                              |            | 20   |                                              | • •           |  |
|-------------------------------------------|-----------|--------------|------|---------------------------------|------|------------|------|------------------------------|------------|------|----------------------------------------------|---------------|--|
|                                           | 100       | 944<br>      | 10   | 100                             | **   | 9900<br>20 | 1005 | 0000000<br>100<br>111<br>111 | Refrect of | 1    | 0410<br>(71)                                 | 177           |  |
| edurueda<br>edurueda<br>edurueda<br>eduru |           | 1.10         |      |                                 | 1144 |            |      | 10.0                         | 10         | 10   | 0.8<br>0.8<br>0.9                            | 12            |  |
| ACTIVATION ACTIVATION ACTIVATION          |           |              |      | 1018<br>41.00<br>11.00<br>11.00 | 1118 |            |      | 127<br>127<br>123<br>123     | 121112     | 1000 | 10.1<br>11.0<br>11.0<br>11.0<br>11.0<br>10.0 | 1011111111111 |  |
| ACC MINE TO                               |           | 18118        | 1410 | 000                             | 1.10 | 10.00      |      | 1000<br>1000<br>1000         |            |      | 1040                                         | - 14          |  |

We have added a tab for covers to the pipe and nodes library so that you can detail types of covers

| 2 | dex and Pip | en Librory Isia | D*           |          |                 |             |         | pelicatili 🔤 |
|---|-------------|-----------------|--------------|----------|-----------------|-------------|---------|--------------|
| 1 | dan Help    |                 |              |          |                 |             |         |              |
| - | ( and the   |                 | 10.4         |          |                 | 114 1.00    |         |              |
| 2 | ALMON.      | und at Cristee  | er y and pro |          | coart from June | partoarpa D | hanner) |              |
|   | Nere .      | Stere           | [unitini]    | Robert # | Depth 24        | 10.000      |         |              |
|   | 140'        | wingle R.       | 1.675        | 1915     |                 | STREET, NO. |         |              |
|   | DHIDHO      | #Clago #        | 28/5         | 3 k (b   |                 | 100,000     |         |              |
|   | GRAT.       | woonge m        |              |          |                 |             |         |              |
|   |             |                 |              |          |                 |             |         |              |
|   |             |                 |              |          |                 |             |         |              |
|   |             |                 |              |          |                 |             |         |              |
|   |             | en Paul         | 20 A 4       |          |                 |             |         | 1.1          |
| - | * * **      | con report      | 1.208.0      |          |                 |             |         | <br>(A)      |
| ê | ch'Type     |                 |              |          |                 |             |         |              |
|   | a nide tand |                 | 14           |          |                 |             | 01      |              |
| ľ | real dist.  | s below.        |              |          | UR              | - Dwine     |         |              |
|   |             |                 |              |          |                 |             |         |              |

The main editing grid has a new tab for node components

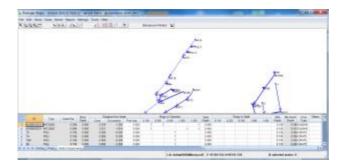

In the nodes components tab you have groups of rings in chamber and rings in shaft where you can right click on the headings to add ring depths as appropriate.

Entering the number of rings of that depth will compute the 'brickwork' depth for that node. This takes into account all of the node details such as depth to first ring from invert and the cover depth from the cover type you enter. In this way you can attach the appropriate number of rings to each manhole. There is an 'others' tab which allows you to enter additional details for each node which you wish to have scheduled in your materials report

Once your node components are completed it is then possible to run the Materials report which will compute all of the materials including excavation and arising's

The report has three tabs

Nodes

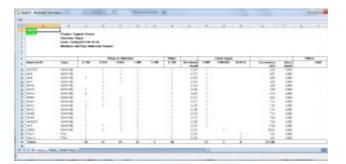

### Pipes

|                                                                                                    | Const Total                             | all mices |                                         |     | 1  |                                                                                                    |     |                            | 4                                           |                                         |  |  |
|----------------------------------------------------------------------------------------------------|-----------------------------------------|-----------|-----------------------------------------|-----|----|----------------------------------------------------------------------------------------------------|-----|----------------------------|---------------------------------------------|-----------------------------------------|--|--|
| -                                                                                                    |                                         |           | 0                                       |     | -  |                                                                                                    | - T |                            | Bud Spin                                    |                                         |  |  |
| Pape Trapport<br>Johannay<br>La Johannay<br>La Johannay | ana ana ana ana ana ana ana ana ana ana | 10<br>10  | 100000000000000000000000000000000000000 | 100 | 10 | Contraction of the second second seco | E   | 2522-2524-224-224-222-2223 | [[[] 四月 四月 四月 四月 四月 四月 四月 四月 四月 四月 四月 四月 四月 | 100000000000000000000000000000000000000 |  |  |

### Node types

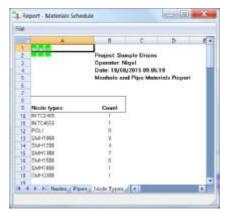

### **DWG** Import

We have added the ability to use layer names and linestyles for line codes from CAD files and made this a radio option at the bottom of the form

We have also made it clearer whether you are importing this file into the editor or to be used in background.

| inow Layers Import Options                                                                                                 |                    |                     |
|----------------------------------------------------------------------------------------------------|--------------------|---------------------|
| Open Uniced Infant Spot Height                                                                                             | KAACA              | × 61429 5. Y 498221 |
| Leger Hame 9 9 9 9 1 1 1 1 1 1 1 1 1 1 1 1 1 1 1                                                                           |                    |                     |
| Incord Options Fermion Indust<br>C. GHD, 45:492,-14 mains GAD IO<br>C. Mayino GAD IO<br>C. Lower norm<br># Lowerpoint norm | Ingorias, Editoria | CAD<br>Background   |

Under import options there is now an option to import hatching as shading. This will assign all of the hatch areas to our equivilant shading areas

## Import Surfaces from CAD Hatching

If you have ever had to colour up a model with complex surfaces for pavement options in a road scheme then you will like this new function.

Load your Autocad DWG in backround, then select Edit, Triangles, Chamge Surfaces, Import Surfaces from CAD background

A dialogue will appear showing all of your surfaces in the 'to surface' column and it will populate the 'from layer' with the hatch layer names in your drawing.

You can then re-assign each surface to match yours, if your current model surface is blank it will automatically name your surfaces to those of the CAD layer

|     | to Surface | from Layer | Colour |   |
|-----|------------|------------|--------|---|
| 000 |            |            |        |   |
| 001 | GRASS      | GRASS      |        |   |
| 002 | ROAD       | ROAD       |        |   |
| 003 | GRAVEL     | GRAVEL     |        |   |
| 004 | CARAVAN    | CARAVAN    |        |   |
| 005 | PAVEMENT   | PAVEMENT   |        |   |
| 006 | BUILDING   | BUILDING   |        |   |
| 007 |            |            |        |   |
| 800 |            |            |        |   |
| 009 |            |            |        |   |
| 010 |            |            |        |   |
| 011 |            |            |        |   |
| 012 |            |            |        |   |
| 013 |            |            |        | - |
| 4   | - 55       | 4          |        |   |
|     | <u> </u>   |            |        | 1 |
|     | OK         | C          | ancel  |   |

Press OK and in a few moments your triangle model will be surfaced to match the hatch surfaces on your drawing. With very large models you may want to take this opportunity to make a cup of tea

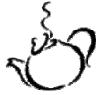

## Add Line

Add line now has an option for 'free hand' as opposed to snap to point

| Coce        |        | Ref      | Lover                                    |    |
|-------------|--------|----------|------------------------------------------|----|
| 5           |        | -9CLID   | Miscellaneou                             | 10 |
| A.          |        | -SCLID   | Misselarizua                             | 8- |
| B           |        | SCUD     | Buldings                                 |    |
| BDAL        |        | -SCUD    | Boundary                                 |    |
| REME        |        | -SCHD    | Brundery                                 |    |
| HF.         |        | -SCUD    | Buildings                                |    |
| ØG          |        | -SCUD    | Buildings                                |    |
| DLC         |        | GCUD     | Duikings                                 |    |
| 80          |        | -scup    | Bounderies                               |    |
| 1           |        |          |                                          | •  |
| B<br>F Adju | r Meda |          | ₩ Free Hand                              |    |
|             |        |          | 1.1.1.1.1.1.1.1.1.1.1.1.1.1.1.1.1.1.1.1. |    |
| _           | _      | CarcalL  | 107247                                   | -  |
|             |        | Cancel A |                                          | -  |

This will add a point at the cursor position as well as add a line throught the points. You can also swap between free hand and snap whilst you add a line

### Rotate Dynamic Text

- Whilst in dynamic text edit mode pressing the Up or Down arrow keys will rotate the text 90 degrees
- Select a new item of dynamic text with the CTRL key pressed will perform the last text edit on the new item of text

# View Dipped Background Model in Dynamic sections

If you have dipped model selected in your view menu in dynamic sections it will now also draw the dipped background model

| iection      |                |                 |          |            |               |   |   |    |                            |                            |         | 1              |
|--------------|----------------|-----------------|----------|------------|---------------|---|---|----|----------------------------|----------------------------|---------|----------------|
|              | enings Brotist |                 |          |            |               |   |   | NH | ion Grager                 | Alce 1                     |         |                |
|              | 1. 1.          |                 | 1        | 8          | 1             | 1 | 8 |    | CH<br>22.64.3              | 12534                      | Label   |                |
| -            |                |                 |          |            |               |   |   | 1  | 22.683<br>22.683<br>22.674 | 19.334<br>18.951<br>17.834 | 1       | 1              |
| 20           |                |                 |          |            |               |   |   | -  | 22,674                     | 12.834                     | EV6     | 1              |
|              |                |                 |          |            |               | - | / |    | 2.42<br>2.42<br>2.49       | 18476<br>18476<br>18344    | DME6    | -              |
| 2            |                |                 | _        | 2          | /             |   |   |    | 22.462<br>22.462           | 19.740<br>19.740           | IDJEN I | 1              |
| -            |                | -               | 8-8-     | -          |               |   |   |    | 20.295<br>34.682<br>34.582 | 19.758<br>18.773<br>16.773 | EMED    | and the second |
|              |                |                 |          |            |               |   |   |    | 04.582<br>04.585<br>04.512 | 19,828                     | EMEG .  | į              |
| -            |                |                 |          |            |               |   |   | 2  | 34512                      | 19.448                     | EMED    | 2              |
| Lovel 44 982 | Charinge s/s   | Cilled right in | ME701394 | Nove: 7766 | 467 Daptiv Hz | A |   |    | 4 0.0                      | 1000                       | _       | 1              |

### Find Nearest Alignment

A handy little tool for finding alignments

Display, Find nearest alignment

|                   | Close at Alignment Sh  | age | Prevent      |
|-------------------|------------------------|-----|--------------|
| osting [6797.133  | 0040<br>085<br>GR28    |     |              |
| iorhing 77-18.336 | GANNA<br>GANNA<br>GJ13 |     | and the same |
| Fird.             | GC01<br>GJ46           | ÷.  |              |

Click on the picture window to select a point and it looks through all of the alignments computing the chainage and offset of the point selected for each alignment, then displays the nearest alignment and the points position along it.

# Hatch Option in Isopachs and Contours

In the Isopach and Contours settings for colours when using specified ranges it is now possible to ask it to draw hatching rather than solid fill.

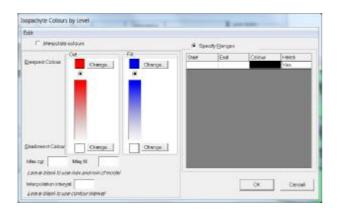

# **Remove Point from Model**

Puts a /NL against a point and removes it from the model without having to re-triangulate

Edit, Triangles, Remove point from model

# Add Point in Dynamic Sections

From the tools menu in the dynamic sections window, select Add Point to add points to your editor model from the section

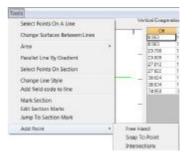

**Free hand** – lets you add a point freehand using the mouse

**Snap to point** – adds the nearest point to your cursor position

**Snap to section** – adds a points at the offset of your cursor but at the level of the section

**Intersections** – adds the intersections on that section between your editor model and background model

# Parallel Line in Dynamic Sections

Parallel line options as in the lines menu but lets you select lines using the sections window

## Mark Section

From the dynamic sections window select tools, mark section or use the icon

The current section position will be stored along with attributes which you can enter on the form

| Section Name:   | 5  |             |    |
|-----------------|----|-------------|----|
| Annotation      | EW |             |    |
| Line Thickness: | 1  | Text Height | 10 |
| Section Colour: |    |             |    |
|                 | ОК | Cancel      | 1  |

If you have section markers on in your show menu then they will be displayed along with their attributes

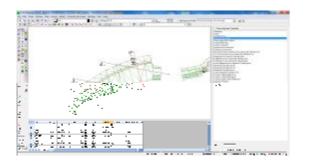

To change attributes or delete a marker select Tools, Edit section marks.

| 1:1                       | Amotetion EW      |                |
|---------------------------|-------------------|----------------|
| 3:4<br>1.5                | Lire Thickness: 1 | Text Height 10 |
| Remove Selacted Remove Al | Colour            | Enished        |

You may also jump to a section using the jump to section mark option

| Section Marke  | 10          |       |
|----------------|-------------|-------|
| Selact a secto | x merianoju | YE 10 |
| 23             |             |       |
| 4 6-DW         |             |       |
|                |             |       |
|                | 2K          | 2anal |

# **Mirror Points**

Shifts or creates a new set of points in a mirror image

First select the points you want to mirror

Then select Edit, Points,

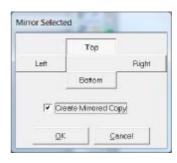

Choose which direction to mirror the points

#### The various options are displayed below

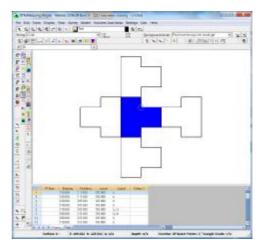

## Track Monitoring

| CANTER                                                                                                    | (E) ***                                                                         | C. April    | a Via proce | Ris June | - Plan | - |   | - and the |
|----------------------------------------------------------------------------------------------------|---------------------------------------------------------------------------------|-------------|-------------|----------|--------|---|---|-----------|
|                                                                                                    |                                                                                 | of the last |             |          | -      | - |   |           |
| Constanting of the local division of the local division of the loc |                                                                                 |             |             |          |        |   | - |           |
|                                                                                                    |                                                                                 |             |             |          |        |   |   |           |
|                                                                                                    |                                                                                 |             |             |          |        |   |   | -         |
|                                                                                                    | -                                                                               |             |             |          |        |   |   |           |
|                                                                                                    | 4<br>10<br>10<br>10<br>10<br>10<br>10<br>10<br>10<br>10<br>10<br>10<br>10<br>10 |             |             |          |        |   |   |           |

From sets of observations recorded by hand or automatically with the real time options you can generate meaningful track monitoring reports at the

press of this \_\_\_\_\_\_ button

You will need an alignment running parallel to one of the tracks, if you don't have one, DTM map will create one from a line of points

|                                                                                                    | and webcard                                                                                                    | Iphons:                                                                                                    |                                                                                                    |                                                                                                    |                                                                                                    |                                                                                                    |                                                                                                    |                                                                                                    |                                                                                                    |                                                                                                    |                                                                                                    |                                                                                                 |                                                                                        |                                                                                                    | 1000                                                                                                    | (C) ->                                                                                           |
|----------------------------------------------------------------------------------------------------|----------------------------------------------------------------------------------------------------|----------------------------------------------------------------------------------------------------|----------------------------------------------------------------------------------------------------|----------------------------------------------------------------------------------------------------|----------------------------------------------------------------------------------------------------|----------------------------------------------------------------------------------------------------|----------------------------------------------------------------------------------------------------|----------------------------------------------------------------------------------------------------|----------------------------------------------------------------------------------------------------|----------------------------------------------------------------------------------------------------|----------------------------------------------------------------------------------------------------|-------------------------------------------------------------------------------------------------|----------------------------------------------------------------------------------------|----------------------------------------------------------------------------------------------------|----------------------------------------------------------------------------------------------------|--------------------------------------------------------------------------------------------------|
| le Settinge                                                                                                    | 5                                                                                                    |                                                                                                    |                                                                                                    |                                                                                                    |                                                                                                    |                                                                                                    |                                                                                                    |                                                                                                    |                                                                                                    |                                                                                                    |                                                                                                    |                                                                                                 |                                                                                        |                                                                                                    |                                                                                                    |                                                                                                  |
| 5m                                                                                                    |                                                                                                    |                                                                                                    |                                                                                                    |                                                                                                    |                                                                                                    |                                                                                                    | 5ele                                                                                                    | ot Epoch:                                                                                                    | 81/08.0281                                                                                                    | 114.08                                                                                                    | 2                                                                                                    | -                                                                                               |                                                                                        |                                                                                                    |                                                                                                    |                                                                                                  |
| String Offs                                                                                                    | set 18                                                                                                    |                                                                                                    | taking to peri-                                                                                                    | ve of Nacks, -vi                                                                                                    | e to olimited,                                                                                                    |                                                                                                    | Rea                                                                                                    | ort by:                                                                                                    |                                                                                                    |                                                                                                    |                                                                                                    |                                                                                                 |                                                                                        |                                                                                                    |                                                                                                    |                                                                                                  |
| BailWe                                                                                                    | ate: 110                                                                                                    |                                                                                                    | e-Re-centre of                                                                                                    |                                                                                                    |                                                                                                    |                                                                                                    | 10.0                                                                                                    | C Chain                                                                                                    | age start                                                                                                    | 0.000                                                                                                    | Interval                                                                                                    |                                                                                                 |                                                                                        |                                                                                                    |                                                                                                    |                                                                                                  |
| Place your                                                                                                    | unc   im                                                                                                    | . Jones                                                                                                    | e-se-cante pr                                                                                                    | and a                                                                                                    |                                                                                                    |                                                                                                    |                                                                                                    |                                                                                                    | uun chainag                                                                                                    | e el cuirs i                                                                                                    | of points                                                                                                    |                                                                                                 |                                                                                        |                                                                                                    |                                                                                                    |                                                                                                  |
| 1                                                                                                    | water .                                                                                                    | 4                                                                                                    |                                                                                                    |                                                                                                    |                                                                                                    |                                                                                                    |                                                                                                    |                                                                                                    | mail) stop at i                                                                                                    |                                                                                                    | Contraction of the second                                                                                                    |                                                                                                 | 3.242                                                                                  |                                                                                                    |                                                                                                    |                                                                                                  |
| -1-                                                                                                    | -                                                                                                    | with the                                                                                                    |                                                                                                    |                                                                                                    |                                                                                                    |                                                                                                    |                                                                                                    |                                                                                                    | 0.500                                                                                                    | Loteral                                                                                                    |                                                                                                    |                                                                                                 |                                                                                        |                                                                                                    |                                                                                                    |                                                                                                  |
|                                                                                                    |                                                                                                    |                                                                                                    |                                                                                                    |                                                                                                    |                                                                                                    |                                                                                                    |                                                                                                    |                                                                                                    |                                                                                                    |                                                                                                    | 60                                                                                                    | Cee                                                                                             | -                                                                                      |                                                                                                    |                                                                                                    |                                                                                                  |
|                                                                                                    |                                                                                                    |                                                                                                    |                                                                                                    |                                                                                                    |                                                                                                    |                                                                                                    |                                                                                                    |                                                                                                    |                                                                                                    |                                                                                                    |                                                                                                    |                                                                                                 |                                                                                        |                                                                                                    |                                                                                                    |                                                                                                  |
| Auto                                                                                                    | Levei 11                                                                                                    | /100                                                                                                    | Level 21                                                                                                    |                                                                                                    | Level 11                                                                                                    |                                                                                                    | Loval 412                                                                                                    | e i com                                                                                                    | Certverist                                                                                                    | en >1.020                                                                                                    |                                                                                                    | empirit H0.805                                                                                  |                                                                                        |                                                                                                    |                                                                                                    |                                                                                                  |
| Alots:                                                                                                    | Leveitt                                                                                                    | /100                                                                                                    | color.                                                                                                    |                                                                                                    |                                                                                                    | 135<br>Mydiu2011 1                                                                                                    | 40E).                                                                                                    |                                                                                                    | Certucies                                                                                                    | en > It (20                                                                                                    |                                                                                                    |                                                                                                 |                                                                                        | Movement                                                                                                  | then Base Pe                                                                                                | and in p                                                                                         |
|                                                                                                    |                                                                                                    |                                                                                                    | Letifici .                                                                                                    | Manito                                                                                                    | ring Tempote                                                                                                    | 87,01/2011 1                                                                                                    | 408.                                                                                                    | PigeRell                                                                                                    | 1049                                                                                                    |                                                                                                    | Citation                                                                                                    | omont K0.025                                                                                    |                                                                                        |                                                                                                    | LatPol                                                                                                    | - 11 B C S                                                                                       |
| Charrenau                                                                                                    | Earing                                                                                                    | Nothing                                                                                                    | Letifical<br>Leni                                                                                                    | Manka<br>Chaineger                                                                                                    | Officer                                                                                                    | Bayouzon 1<br>Eautou                                                                                                    | Noting                                                                                                    | PigerReit<br>Local                                                                                                    | Oninega                                                                                                    | Chief                                                                                                    | Challes<br>Treat                                                                                                    | omont H0.805                                                                                    | Cent                                                                                   | Height                                                                                                    | Let Fail                                                                                                    | Citart.                                                                                          |
|                                                                                                    |                                                                                                    |                                                                                                    | Letifici .                                                                                                    | Manito                                                                                                    | ring Tempote                                                                                                    | 87,01/2011 1                                                                                                    | 408.                                                                                                    | PigeRell                                                                                                    | 1049                                                                                                    |                                                                                                    | Citation                                                                                                    | omont K0.025                                                                                    |                                                                                        |                                                                                                    | LatPol                                                                                                    | - 11 B C S                                                                                       |
| Charrouge<br>28:400                                                                                            | Ecolog<br>OBE 520                                                                                                    | Nothing<br>892.476                                                                                                    | Letifical<br>Lenal<br>KOL752                                                                                           | Monito<br>Chelinique<br>21 267                                                                                                    | ing Terpeta<br>Offset<br>CBLG-                                                                                                    | Ecology<br>Backing<br>BBC 715                                                                                                    | Noting<br>Noting<br>Name                                                                                                    | Piger Rait<br>Level<br>188,752                                                                                         | Onivege<br>21.418                                                                                                    | Cfoat 1.505                                                                                                    | Test                                                                                                    | George<br>George                                                                                | Cost<br>-0.032                                                                         | Haight<br>-2.005                                                                                          | Linest<br>-Lott                                                                                             | Offset                                                                                           |
| Chevrouw<br>28:404<br>22:708                                                                                   | Ecolog<br>Odd 520<br>Odd 570                                                                                                    | Nothing<br>Bio 476<br>Bio 708                                                                                                    | Letifical<br>Level<br>KOL768                                                                                           | Manita<br>Chaininge<br>21 387<br>23 587                                                                                                    | Official<br>Collect<br>-C.BED<br>-C.BED                                                                                                    | Ecuting<br>Bio 710<br>Bio 210<br>Bio 244                                                                                                    | Horting<br>Society and<br>Society and<br>Rep. 148                                                                                                    | Picele Reil<br>Level<br>168,757<br>168,757                                                                             | Oroinega<br>Di Atta<br>22.548                                                                                                    | Cfixef<br>1.565<br>1.502                                                                                                    | Test                                                                                                    | Create<br>Create<br>4082<br>0080                                                                | Cest<br>0.023<br>0.004                                                                 | Height<br>2003-<br>1004-                                                                                  | Let Pal<br>Lines<br>-EOH<br>EOH                                                                             | 0#set<br>-0.907<br>-0.907<br>-0.907                                                              |
| Cheircean<br>28 404<br>23 708<br>26 008                                                                        | Ecolog<br>ode C20<br>ode C20<br>ode C20                                                                                                    | Nothing<br>800.476<br>800.200<br>900.521                                                                                                    | LeftPict<br>Level<br>KOL753<br>KOL753<br>KOL748                                                                        | Manife<br>Chaineage<br>21 387<br>23 587<br>25 587<br>25 587                                                                                                    | 05007 000000<br>-0.000<br>-0.000<br>-0.000<br>-0.000                                                                                                    | Easting<br>886.715<br>986.546<br>911.300                                                                                                    | Noting<br>Noting<br>Solating<br>Rot 14<br>Rot 171                                                                                                    | Pright Fluit<br>Larved<br>1.68, 767<br>1.68, 767<br>1.68, 767                                                          | Oroinega<br>21.418<br>22.569<br>25.829                                                                                                    | Cfoat<br>1.505<br>1.502<br>1.503                                                                                                    | Coated<br>Treat<br>104<br>1042<br>1044<br>1044<br>1044<br>1044                                                                                                    | Crospe<br>4082<br>4082<br>0080<br>0084                                                          | Ceet<br>0.002<br>0.004<br>0.004                                                        | Height<br>2005<br>4007<br>4003                                                                            | Let Pol<br>Lives<br>-LOH<br>LOH<br>LOH<br>LOH                                                               | 0ffset<br>-0.907<br>-0.907                                                                       |
| Chescrean<br>28 404<br>23 798<br>25 088<br>28 488                                                              | Ecolog<br>086.520<br>086.012<br>011.157<br>913.527                                                                                                    | Nothing<br>800-176<br>800-276<br>800-220<br>900-221<br>900-758                                                                                           | Left Prof<br>Level<br>808.768<br>808.768<br>808.746<br>808.768                                                         | Monito<br>Choirean<br>21 287<br>23 691<br>25 617<br>28 419                                                                                                    | 10 g T seguria (<br>0 final<br>-0.002<br>-0.002<br>-0.002<br>-0.002<br>-0.002<br>-0.002<br>-0.002                                                                                                    | Easting<br>862,515<br>862,544<br>911,322<br>912,225                                                                                                    | Nothing<br>Sola W18<br>800 W18<br>800 148<br>800 148<br>800 1071<br>800 1071                                                                                                    | Pright Flait<br>Larvel<br>108,757<br>108,757<br>108,757<br>108,757                                                     | Oncinega<br>21.418<br>22.568<br>35.829<br>29.427                                                                                          | Cfset<br>1.505<br>1.505<br>1.505<br>1.505                                                                                                    | Treat<br>NA<br>102<br>108<br>108                                                                                                    | Crowge<br>40.002<br>0.000<br>0.004<br>40.002                                                    | Cost<br>-0.02<br>0.000<br>0.000<br>0.000                                               | Height<br>4.002<br>4.003<br>4.004<br>4.004                                                                | Lives<br>-Lives<br>-Loit<br>1.014<br>-LOIT<br>1.000                                                         | 0.900<br>-0.900<br>-0.900<br>-0.900<br>-0.900<br>-0.900                                          |
| Chesiconau<br>28 400<br>22 708<br>25 088<br>25 408<br>38 709                                                   | Ecolog<br>086.520<br>086.012<br>011.157<br>013.527<br>015.004                                                                                                    | Nothing<br>800-176<br>800-270<br>900-271<br>900-752<br>900-752                                                                                           | Left Prot<br>Level<br>802.753<br>802.753<br>802.753<br>802.753<br>802.753<br>802.753                                   | Monito<br>Choirean<br>21 287<br>23 691<br>25 617<br>28 419<br>38 695                                                                                                    | 10 g T styrts (<br>0 final<br>-0.002<br>-0.002<br>-0.0 | Ecolog<br>860,710<br>960,944<br>911,302<br>912,208<br>914,301                                                                                                    | HOD)<br>Nothing<br>805 918<br>807 148<br>807 148<br>807 101<br>907 804<br>907 802                                                                                                    | Pright Paul<br>Larvel<br>168,7527<br>168,7527<br>168,7527<br>168,755<br>168,720                                        | Ovoinega<br>21.418<br>22.540<br>20.427<br>20.427<br>20.749                                                                                | Cfise#<br>1.502<br>1.502<br>1.505<br>1.505<br>1.512                                                                                                    | Coated<br>Treat<br>104<br>1042<br>1044<br>1044<br>1044<br>1044                                                                                                    | 0mont H0.855<br>0mont H0.855<br>0.082<br>0.084<br>0.084<br>0.084<br>0.081                       | Cost<br>0 808<br>0 808<br>0 808<br>0 808<br>0 808<br>0 808                             | Height<br>4.002<br>4.007<br>4.007<br>4.007<br>4.004<br>6.008                                              | Lines<br>-EOH<br>8.084<br>-8.081<br>8.080<br>-8.082                                                         | 05xet<br>-0.90<br>-0.90<br>-0.90<br>-0.90<br>-0.90<br>-0.90<br>-0.90                             |
| Christenau<br>28.406<br>22.706<br>25.006<br>25.408<br>38.708<br>38.708<br>31.208                               | Ecolog<br>085.520<br>085.012<br>011.157<br>013.527<br>015.064<br>016.182                                                                                                    | Nothing<br>800-176<br>800-276<br>800-201<br>800-756<br>800-302<br>800-302<br>800-612                                                                     | Level Prot<br>Level<br>802.753<br>803.753<br>803.753<br>803.753<br>803.753<br>803.754<br>803.753                       | Monito<br>Chaireage<br>21,287<br>23,681<br>28,017<br>28,410<br>38,585<br>30,186                                                                                                  | Citrust<br>-0.002<br>-0.002<br>-0.002<br>-0.002<br>-0.002<br>-0.004<br>-0.000<br>-0.000                                                                                                    | Easting<br>800.715<br>800.715<br>800.544<br>911.300<br>912.205<br>816.801<br>816.801<br>818.396                                                                                                    | 100)<br>Northing<br>905 918<br>907 148<br>907 375<br>907 804<br>907 822<br>918 655                                                                                                    | Pictor Roll<br>Lovel<br>108,757<br>108,757<br>108,757<br>108,757<br>108,757<br>108,770<br>108,750                      | Overinges<br>21.418<br>22.588<br>25.829<br>25.427<br>20.749<br>21.765                                                                     | Cfsat<br>1.502<br>1.503<br>1.505<br>1.505<br>1.873<br>1.873                                                                                                    | Treat<br>144<br>1082<br>1088<br>1088<br>1088<br>1087<br>1087                                                                                                    | Crocy<br>4.092<br>4.092<br>0.094<br>4.092<br>0.094<br>4.092<br>0.091<br>4.092                   | Cost<br>0.803<br>0.804<br>0.804<br>0.804<br>0.804<br>0.804                             | Height<br>4.602<br>4.607<br>4.607<br>4.607<br>6.608<br>4.607                                              | Let Pal<br>-E0H<br>8.064<br>-8.001<br>8.000<br>-8.002<br>8.000<br>-8.002<br>8.000                           | Cfuet<br>-0.902<br>-0.902<br>-0.902<br>-0.902<br>-0.902<br>-0.902<br>-0.902<br>-0.902            |
| Chetrospe<br>25 400<br>23 706<br>25 000<br>28 400<br>38 700<br>31 200<br>36 000                                | Ecolog<br>GBE 629<br>GBE 629<br>OH 167<br>OY3 627<br>O76 084<br>GTB 182<br>G28 T47                                                                                                    | Nothing<br>800 476<br>800 476<br>800 529<br>800 556<br>800 556<br>800 312<br>800 612<br>805 505                                                          | Loh Pict<br>Level<br>808 258<br>808 258<br>808 258<br>808 258<br>808 258<br>808 258<br>808 258<br>808 258<br>808 258   | Manifa<br>21 387<br>23 587<br>28 517<br>28 519<br>38 585<br>30 181<br>38 585<br>30 181<br>38 583                                                                                 | 000000<br>-0.0000<br>-0.0000<br>-0.0000<br>-0.0000<br>-0.000<br>-0.000<br>-0.000<br>-0.000                                                                                                    | MAD1/2011 1<br>Ecotrop<br>HIG 715<br>HIG 715<br>HI | FACE<br>FACES IN II<br>IIIIIIIIIIIIIIIIIIIIIIIIIIIIIIII                                                                                                    | Pigter Field<br>Larved<br>106,757<br>106,757<br>108,757<br>108,757<br>108,750<br>106,750<br>106,755                    | Oninega<br>21.418<br>25.889<br>26.829<br>29.427<br>29.427<br>29.442<br>21.748<br>21.748<br>21.748                                         | Cfluer<br>1.552<br>1.555<br>1.555<br>1.573<br>1.573<br>1.573                                                                                                    | Treat<br>194<br>1012<br>1010<br>1010<br>1010<br>1011<br>1012                                                                                                    | Crospe<br>4082<br>4082<br>4082<br>4082<br>4082<br>4082<br>4084<br>4084                          | Cont<br>-0.002<br>-0.000<br>-0.000<br>-0.000<br>-0.000<br>-0.000<br>-0.000             | 1993<br>2003<br>2003<br>2003<br>2003<br>2003<br>2003<br>2003                                              | Let Fei<br>Less<br>-8.00<br>-8.00<br>-8.00<br>-8.00<br>-8.00<br>-8.00<br>8.00                               | Cfraet<br>-0.902<br>-0.902<br>-0.902<br>-0.902                                                   |
| Chen count<br>25 404<br>22 708<br>28 408<br>28 408<br>28 408<br>20 208<br>28 608<br>27 208<br>28 608<br>27 208 | Ecolog<br>986 529<br>996 629<br>991 167<br>993 527<br>978 984<br>978 182<br>908 147<br>922 461                                                                                                    | Reptilency<br>880-476<br>860-209<br>880-209<br>880-209<br>889-200<br>889-200<br>889-200<br>889-200<br>1880-200<br>1880-200<br>1880-200                   | Loh Phot<br>Level<br>808,258<br>808,258<br>808,258<br>808,258<br>808,258<br>808,258<br>808,258<br>808,258              | Monito<br>21 287<br>23 687<br>25 687<br>28 695<br>38 685<br>38 685<br>38 685<br>38 685<br>38 685<br>38 685<br>38 685<br>38 685<br>38 685<br>38 685<br>38 786                     | Cthief<br>-0.002<br>-0.002<br>-0.002<br>-0.002<br>-0.002<br>-0.002<br>-0.002<br>-0.002<br>-0.002<br>-0.002<br>-0.002                                                                                                    | 87401/2011 1<br>886.715<br>886.715<br>886.715<br>886.715<br>886.715<br>893.844<br>911.205<br>812.805<br>814.805<br>814.805                                                                                                    | FOID<br>Florithing<br>808 97 8<br>807 148<br>807 107<br>807 829<br>908 408<br>808 404<br>808 404                                                                                                    | Pigter Flait<br>Larved<br>108,757<br>108,757<br>108,757<br>108,757<br>108,757<br>108,750<br>108,750<br>108,757         | Oxinega<br>21.418<br>25.609<br>28.427<br>20.447<br>20.749<br>21.766<br>28.472<br>21.746<br>21.746<br>21.746<br>21.746<br>21.746<br>21.746 | Cfood<br>1.552<br>1.555<br>1.555<br>1.555<br>1.555<br>1.555<br>1.555<br>1.575<br>1.575<br>1.575<br>1.575                                                                                                    | Civeller<br>Test<br>104<br>1012<br>1016<br>1017<br>1017<br>1017<br>1012                                                                                                    | Cospe<br>40.002<br>0.000<br>0.004<br>40.002<br>0.004<br>40.002<br>0.002<br>0.002                | Cont<br>-0.002<br>0.000<br>0.000<br>0.000<br>0.000<br>0.000<br>0.000                   | Height<br>4.000<br>4.007<br>4.007<br>4.007<br>6.000<br>4.007<br>6.000<br>4.007<br>6.000<br>6.000<br>6.000 | Line Fiel<br>Line 3<br>-E011<br>E014<br>-E011<br>E010<br>-E012<br>E010<br>E013<br>E010                      | 0filet<br>-0.902<br>-0.902<br>-0.902<br>-0.902<br>-0.902<br>-0.902<br>-0.902<br>-0.902<br>-0.902 |
| 22 786<br>25 088<br>28 488<br>38 786<br>33 286<br>34 086<br>37 388<br>38 686                                   | Ecolog<br>986 529<br>986 529<br>971 157<br>975 527<br>976 986<br>976 985<br>976 985<br>976 985<br>976 985<br>976 985<br>976 985<br>976 985<br>976 985<br>976 985<br>976 985<br>976 985<br>976 985<br>976 985<br>976 985<br>976 985<br>976 985<br>977<br>977 985<br>976 985<br>977<br>977 985<br>977<br>977 985<br>977<br>977 985<br>977<br>977 985<br>977<br>977 985<br>977<br>977 985<br>977<br>977 985<br>977<br>977 975<br>977<br>977 975<br>977<br>977<br>977<br>977<br>977<br>977<br>977<br>977<br>977 | Reptiling<br>880-476<br>880-700<br>880-521<br>980-752<br>880-752<br>880-752<br>880-512<br>880-512<br>880-512<br>880-512<br>880-512<br>880-512<br>880-512 | Level Pres<br>Level<br>808.758<br>808.758<br>808.758<br>808.758<br>808.758<br>808.758<br>808.758<br>808.758<br>808.758 | Manife<br>21 387<br>25 691<br>25 691<br>28 615<br>38 685<br>30 185<br>38 685<br>30 185<br>38 685<br>38 685<br>38 685<br>38 685<br>38 685<br>38 685<br>38 685<br>38 685<br>38 685 | Chinat<br>-0.002<br>-0.002<br>-0.002<br>-0.002<br>-0.002<br>0.004<br>0.002<br>0.002<br>0.002                                                                                                    | RAD1/2011 1<br>Explore<br>BEC 715<br>BEC 515<br>BEC 544<br>911 200<br>91 2008<br>814.801<br>818.208<br>814.801<br>818.208<br>814.801<br>818.208<br>814.801<br>818.208<br>814.801<br>818.208<br>814.801<br>818.208<br>814.801<br>818.208<br>814.801<br>818.208<br>814.808<br>814.808                                                                                                    | FOE)<br>Flortburg<br>8/06 /97 8<br>8/07 144<br>8/07 1071<br>8/07 1072<br>8/07 1072<br>8/07 1072<br>8/07 1072<br>8/07 1072<br>8/07 1072<br>8/07 1072<br>8/06 1071<br>8/07 1072<br>8/06 1071<br>8/07 1072<br>8/06 1071<br>8/07 1072<br>8/06 1071<br>8/07 1072<br>8/06 1071<br>8/07 1072<br>8/06 1071<br>8/07 1072<br>8/06 1071<br>8/07 1072<br>8/06 1071<br>8/07 1072<br>8/07 1072<br>8/08 402<br>8/07 1072<br>8/08 402<br>8/08 400<br>8/08 400<br>8/08 400<br>8/08 4000<br>8/08 4000<br>8/08 4000<br>8/08 4000 | Piger Buil<br>Lavel<br>168,757<br>168,757<br>168,757<br>168,757<br>168,756<br>168,756<br>168,756<br>168,756<br>168,757 | Oxinega<br>17.418<br>22.560<br>35.427<br>20.749<br>21.766<br>36.072<br>37.146<br>20.676                                                   | Cfset<br>1.565<br>1.565<br>1.505<br>1.507<br>1.507<br>1.507 | Civellec<br>Tretet<br>1/02<br>1/02<br>1/00<br>1/00 | Coupe<br>0.002<br>0.002<br>0.000<br>0.004<br>0.002<br>0.002<br>0.002<br>0.002<br>0.002<br>0.002 | Cost<br>-0.929<br>0.909<br>0.909<br>0.909<br>0.909<br>0.909<br>0.909<br>0.909<br>0.909 | Height<br>4.602<br>4.607<br>4.607<br>4.607<br>4.607<br>4.603<br>4.607<br>6.600<br>4.607<br>5.603          | Line Fail<br>Line 3<br>- 6.081<br>- 6.084<br>- 6.082<br>- 6.082<br>- 6.082<br>- 6.083<br>- 6.083<br>- 6.081 | Cfruet<br>-0.907<br>-0.907<br>-0.907<br>-0.907<br>-0.907<br>-0.907<br>-0.907<br>-0.907<br>-0.907 |

By entering the offset to the centre of the observed rails from the alignments the software will group the points regardless of the name or order they are surveyed in. It will then let you choose whether to use the mean chainage of pairs of points or to specify an interval where it will interpolate between points.

You choose an epoch from your monitoring database, press and it will populate the grid with movements from both the base readings and from the previous epoch for gauge, twist and cant.

| exnamber of Ep | achidems to display: 🛛 🛓 💆                                                                                                    |                                                                                                    |                | Carcel              |
|----------------|----------------------------------------------------------------------------------------------------|----------------------------------------------------------------------------------------------------|----------------|---------------------|
| ad Larvah      |                                                                                                    |                                                                                                    |                |                     |
| Fault          | Trigger Level                                                                                                    | Action                                                                                                    | Difforence (m) | Distance (n) Colour |
| Level 1        | Difference in consecutive cents over 3mis greater<br>from 1/300 (equivalent to 10mm)                                                                  | note                                                                                                    | 3.010          | 3.800               |
| mani 2         | Difference in consectative cents over 3milis greater<br>then 1/200 (equivalent to 15mm)                                                               | Report Level 2 is dito Fault Croted Center (FOC)<br>Instruct POC to report fault to Track Section<br>Manager immediately                       | 1015           | 300                 |
| C lava         | Difference in consecutive cents over 3mile greater<br>fittin 1/125 (equivalent to 24mm)                                                               | Report Level 3 fault to FCC, livers of FCC to report<br>taut to Treak Section Manager immediately.                                             | 3.024          | 3.860               |
| arval 4        | Difference in consecutive conterover Smile greater<br>In an 1/41 (equivalentitin Stimm)                                                               | The Six Manager shall materially inform the<br>Signalize that the low shall be to include the<br>immediate effect because of a dangerous twist | 1.033          | 3.000               |
| Daitvariation  | Changes in carr. of either (a)+/-E0mmfor<br>non-alectrifiedlines and lines lines with standard<br>whichilization changes are, or (b)+/-15mm for lines | Report lask to FCC, instruct FCC to report fault to<br>Track Section Manager for in mediate inspection<br>unit task.                           | 050.0          |                     |
| Disp acement   | 25mm* difference from the original start position in<br>any direction to: any point                                                                   | Report lault to FCC, Instruct FCC to report fault to<br>Track Section Manager for mmediate inspection<br>of tack.                              | 1.025          |                     |

The user has a number of trigger options which can be accessed from the settings menu and these can be altered to suit the projects criteria

# Track Monitoring Reports

### Reports are accessed via the File, Print Menu

| ia Settings |         |                    |               |         |                      |
|-------------|---------|--------------------|---------------|---------|----------------------|
| Export      | •       | intel •            | Track Monit   | tor Rep | ort Options          |
| Print       |         | Table              | Charles       | -       | 7/09/09/09/00        |
| DIE         |         | Cheinage vs Height | File Settings |         |                      |
| Rai Wit     |         | Chainage vs Twist  | Export        |         | Table to test (ASCE) |
| HON THE     | m:      | Cheinage vs Geuge  | Print         |         | Table to Excel brin) |
| 1-0         | /e cita | Chainage vs Cant   | Exit          | 11      | -ve to skitright     |

Export - exports to ASCII or Excel

### Print

### Table – prints the table as a schedule

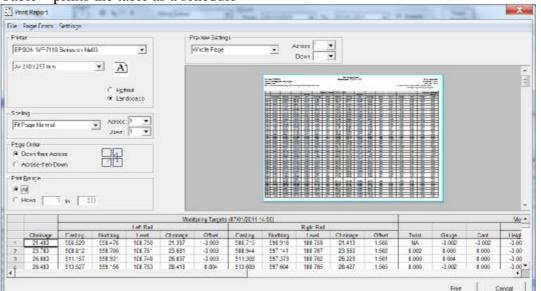

ł

Note Note

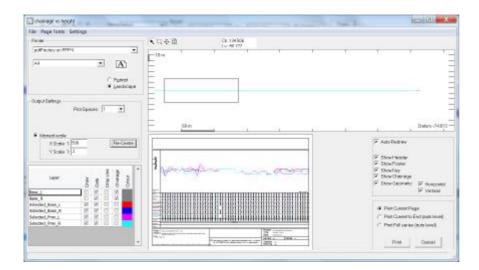

### Printing the various graphs

Table Chainage vs Height Chainage vs Twist Chainage vs Gauge Chainage vs Cant

Sunta Scholage States

Lets you draw a box around the area to be printed

<sup>+</sup> <sup>↓</sup> Moves the box

Manual scales allows you to enter the scales to be plotted and it is usually best to set the scales manually and view the results in the preview

WWW.nrgsurveys.co.uk